## **Photographic Toning Gradients Photoshop 2021 Free Download ^NEW^**

Installing Adobe Photoshop and then cracking it is easy and simple. The first step is to download and install the Adobe Photoshop software on your computer. Then, you need to locate the installation.exe file and run it. Once the installation is complete, you need to locate the patch file and copy it to your computer. The patch file is usually available online, and it is used to unlock the full version of the software. Once the patch file is copied, you need to run it and then follow the instructions on the screen. Once the patching process is complete, you will have a fully functional version of Adobe Photoshop on your computer. To make sure that the software is running properly, you should check the version number to ensure that the crack was successful. And that's it - you have now successfully installed and cracked Adobe Photoshop!

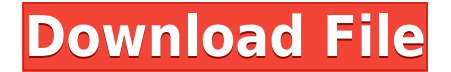

Sketch is easy to use, intuitive and has the polish of the classic Photoshop. You can see a lot of the complexity of the application immediately. If you are working on motion graphics for a client or have a full-time fashion photographer for your family, then the color range, selection tool, render function and vector capabilities of Sketch will be incredibly helpful. In fact, if your studio is big enough that you need to make a version for both monitors and touchscreen input, then you may want to go with Photoshop for the regular output. But otherwise, Sketch will most likely suffice. On the other hand, if you are looking for a full-fledged browser-based image editor that's well suited for mobile, Sketch really misses the mark. It seems like an unfinished product with a lot of promise, but it's not a thorough solution, and it's certainly not a powerful one. If you are a spot color or bleach bypass button addict, then Sketch will deliver all of the benefits of the popular and popular apps. But for the bulk of users that just want a tidy, easy to use editor for basic workflow adjustments, Sketch just does not deliver. Another reason to consider just sticking with the familiar app in lieu of trying out Sketch is that the iPad Pro's larger screen and size can prove to be a struggle for people used to working with a mouse. Touch-only operations become a drag, and the larger format can be disorienting. I imagine that users will begin to adjust quickly, but this is something to consider.

## **Download Photoshop CC 2014Activator PC/Windows 2022**

Photoshop is a computer software program available as a part of the Adobe Creative Suite, a package of applications designed to allow users to edit photographs. Photoshop is also available separately, in a bundle which normally consists of Adobe Photoshop, Adobe Photoshop Extended, Adobe Photoshop Elements, Adobe Illustrator, and Adobe Acrobat Reader bundled together. Adobe Premiere Elements introduces the next generation of user-friendly editing for smartphones and tablets. With Adobe Premiere Elements, you can edit photos, videos, and presentations, all from your device, safely store them, share your work with friends and family, and work on projects together with colleagues and clients… Free Download. There are lot of free Photoshop alternatives but I would say that the big \$100+ Adobe CC software suites are Best. Budget alternatives such as Lightroom are good for beginners because they have similar tools. Best Photo Editing Software, app, tutorial. Photoshop is the well known easy to use Adobe product for editing photos, but you can use other software (such as GIMP) but one of the Best is Adobe Lightroom. The major advantage is there is a Video tutorial and some very good free online tutorials to get you to at least a beginner level. So, as far as the free software I use for most of my editing is GIMP. GIMP is designed to be a versatile editor for photo, illustration and web graphics alike. It, like Photoshop, can be considered part of the Adobe Creative Suite. The main advantage is it is free. You do have access to some other tools and extensions/plug-ins, which allow you to expand your Photoshop experience. If you are used to Photoshop and want a quick and easy way to get your editing done, I wouldn't recommend it. But if you are learning or want new tools to play with, GIMP is definitely worth a look. e3d0a04c9c

## **Photoshop CC 2014 Download free With Activation Code For PC 2022**

Adobe Photoshop Elements means a whole new range of features for HTML and web designers – and an easier way to work with your creative files. And they've just released a brand new video for Adobe Photoshop Elements giving you a little DIY workout along with a list of best elements. Are you a fan of Adobe Photoshop? If you're not, you should be, since it's a standard tool every designer should have. If you're wondering how the graphic design and web design industry has changed in the past 15 years, you'll want to take a look at this Creating a mockup of an advertisement or webpage can be as simple as dragging and dropping the required items. This is a very boring task. In a recent competition, 30 Best Website Mockups , many winning teams have brought a dramatic change to the way mockups are done. Mockups are really engaging and users love seeing how a product can look, feel and work in a simple way. So, it makes sense that these types of competitions are becoming more popular. The work of graphic artists is often done by hand. However, there are many applications to help to do so. The most important thing is to make the drawing as simple as possible. But to do so, you have to learn some tricks. Sometimes, even with the most perfect selection of an image, the background will. If you use the correct selection method you can very often get your background and hide it. So one of the problems of Adobe Photoshop is how to make the background invisible.

photographic toning gradients photoshop 2021 download photoshop gradients 2020 free download web 2.0 gradients photoshop free download best photoshop gradients free download 10.000 gradients for photoshop download free vol#1 adobe box photoshop gradients grd download grey gradient for photoshop free download green gradient photoshop download adobe photoshop new version free download for windows 10 download adobe photoshop cs6 gratis

AutoCAD is one of the most powerful and respected 3D software ever created. While it is somewhat basic to beginners, it is probably one of the best programs to use if you are looking for a free alternative to the programs sold by Autodesk. AutoCAD is available for purchase in various package sizes, and even though it is fairly expensive, it has some great tools that others charge hundreds of dollars for. AutoCAD is the equivalent of an architect's creative tool. Pressflow is the name for the latest, free version of the popular image-editing app GIMP. Please note that this only includes the basic application features meant for pictures. If you are a more advanced creator, you'll need to check out the full version. Photoshop's layered approach to editing is still a distinct feature, allowing images to be built up from multiple layers in an object and its attributes, such as shapes, text, filters, and special effects. To access the Layer panel, choose **Window > Layers > Layers > New Layer** in the Mac's menu system. A more precise way to choose layers is the new **Layers > Smart Objects** command in the Mac toolbar. A Smart Object is like a template, which allows you to choose parts of an object and apply the same transformations to all the parts at once. So instead of doing a tedious and painstaking job of selecting individual parts and then individually transforming them, you can just drag and drop them into the Smart Object tool.

A few new master tools, such as the new content-aware fill and cloning tools, were also added in Photoshop CS6. The new content-aware fill tool is an very helpful tool that automatically changes the color look of your photos or scanned pages while eliminating the grayscale effect that is seen in some photos. With the content-aware fill tool, you can now freehand paint impressive landscapes with such an amazing result. This works great for photos of trees and anything else that is practically flat. Similarly, the cloning tool makes it possible to copy and paste selected areas straight from the original content to any other location on the picture. Another feature that helps in portrait retouching is the Content-Aware Scaling. This is a powerful tool that focuses on determining the ideal output size based on content and fidelity. This tool makes it possible to create smaller, pixelfor-pixel copies of the portrait and scale. Photoshop is one of the best quality photo editing software as well as photo collage software. Every new version is coming with more and more powerful editing tools. So, with every new version users started using previous tools with new features introduced. Adobe Photoshop is the most popular editing software for professional designers and photographers. There are features that make an average Photoshop user unable to work with it and the ones who are more experienced in it use these as their must-have features. This section will show you the most important Adobe Photoshop features that a proficient user must have in their tool kit.

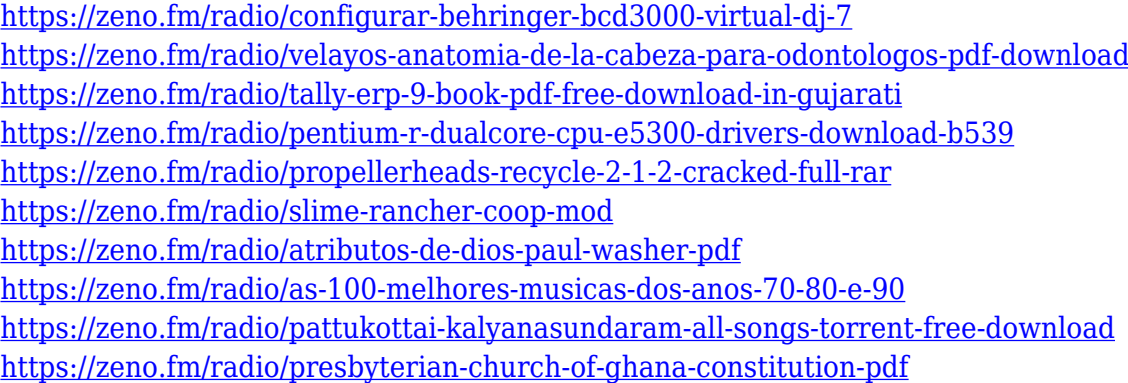

Whether you are a beginner looking to start using it or a master professional, Photoshop allows you to work on both single-layer, and multi-layer files. In fact, Photoshop even gives you the flexibility to work with files in various types of formats. As with any image editing tool, first you need to know what format is best for your specific needs. Knowing the format/file types or source formats are primary to understand the tools that are provided in Photoshop. The most common file formats are JPEG and TIFF. However, there are a host of other file formats you can use in Photoshop, be it raw or open-content formats. The most common open-content formats are TGA, CR2, RLA, DNG, PSD, and JPEG/Exif. A common misconception is that Photoshop is simply a photo editing tool and not a total image editor. In fact, Photoshop is a creative tool and it has a tool to alter images in ways you never thought of. You can apply different effects such as blur, lighting adjustments, saturation, etc. on your image. Besides a few filters that Photoshop offers, you can look at Google's Picnik, which is a website, or even mobile app that lets you edit photos. With Picnik you have access to free filters, WWIDs, color presets, and photo organization tools. While Picnik is a free tool, you'll find more options (that cost money) in Photoshop. Undo/Redo is the most basic editing option in Photoshop that is at the heart of editing an image, but many would argue that Photoshop is all about Advanced Editing. You can do things like move, crop, rotate, reslice, use lasso tools, change colors with Gradient Grading, change color with color simulation, and manipulate mask and layer. Photoshop also provides a robust selection and editing capacity that allows you to create and combine layers, and even apply filters and effects to a selection or an entire image.

To create the perfect image, it's useful to try out a few different tools in Photoshop. Darkroom filters

add textures that add beauty to images like that presented by vintage artwork. You can also adjust the appearance of a photo so that its exposure doesn't have color cast, or you can add it as an adjustment layer. The most common editing tool is the eraser, and in Photoshop you have three types: the Hand tool, the Magic Wand, and the Diamond Wand. With those tools, you can fix mistakes, retouch portraits, or change white spaces into a more uniform look. Whether you're an avid shutterbug, a storyteller, a documentary film maker, or a designer still shooting and developing your art with a box of color developer, Photoshop's array of features ensures your creativity's free to express with style. You can set your own colors and create artistic effects. There are three user interface skins available: Watercolor, Chalkboard, and Darkroom. And you may add structure to your photos by creating an adjustment layer, then using blend modes. Neat 3D photo editing and graphic design, such as icons, cartoons, cartoons, PDF workflows, real world scanning and text, is now possible via the Adobe Creative Suite apps. Once you've finished your masterpiece, share it online or take advantage of Photoshop's automated capabilities, such as batch capture, batch enhancement and document optimization. Or insert your photo where it belongs in a design, or create a Photoshop project, prepare a Web site, or publish a story with a photo map, animated GIF, or a sliced PSD.